## **Cray SV2 Scheduling & Placement**

#### •**Stephan Gipp**

•skg@cray.com

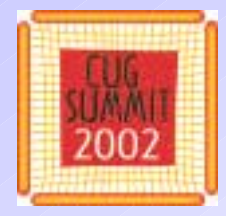

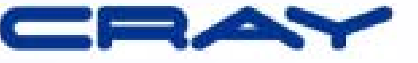

## **Overview**

- •**• Resource Flavor Concept**
- •**Application**
- $\bullet$ **Psched**
- •**Application Launch**

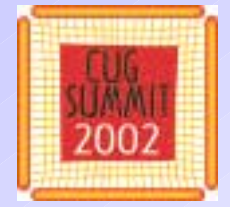

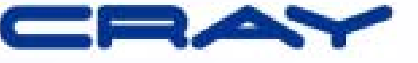

#### **Resource Flavor Concept**

#### User Level View of System: Application Nodes and Support Node(s)

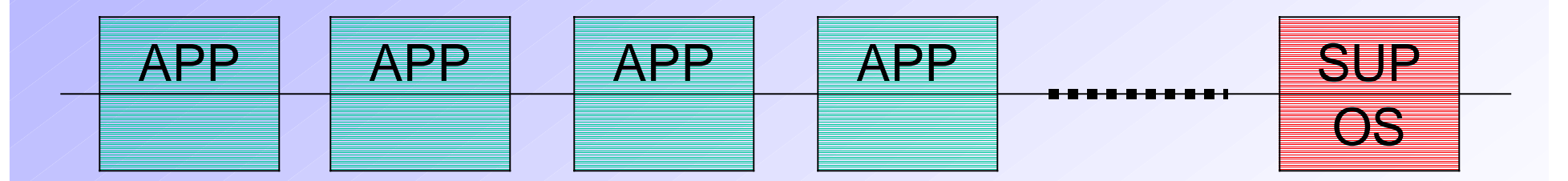

#### Kernel View of System: Unflavored Nodes and OS Node(s)

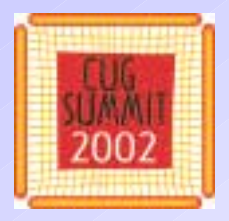

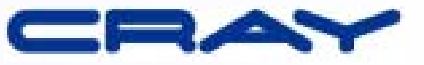

### **Resource Flavor Concept**

- • **Flavors**
	- –**OS, SUPPORT, APPLICATION**
- • **Resources**
	- **Processors and Memory**
- • **Providers**
	- **Nodes**
- $\bullet$ **Consumers**
- 

–

**Processes and Threads**

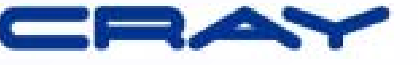

# **Resource Flavor Concept**

#### Process and Thread Flavor Transitions

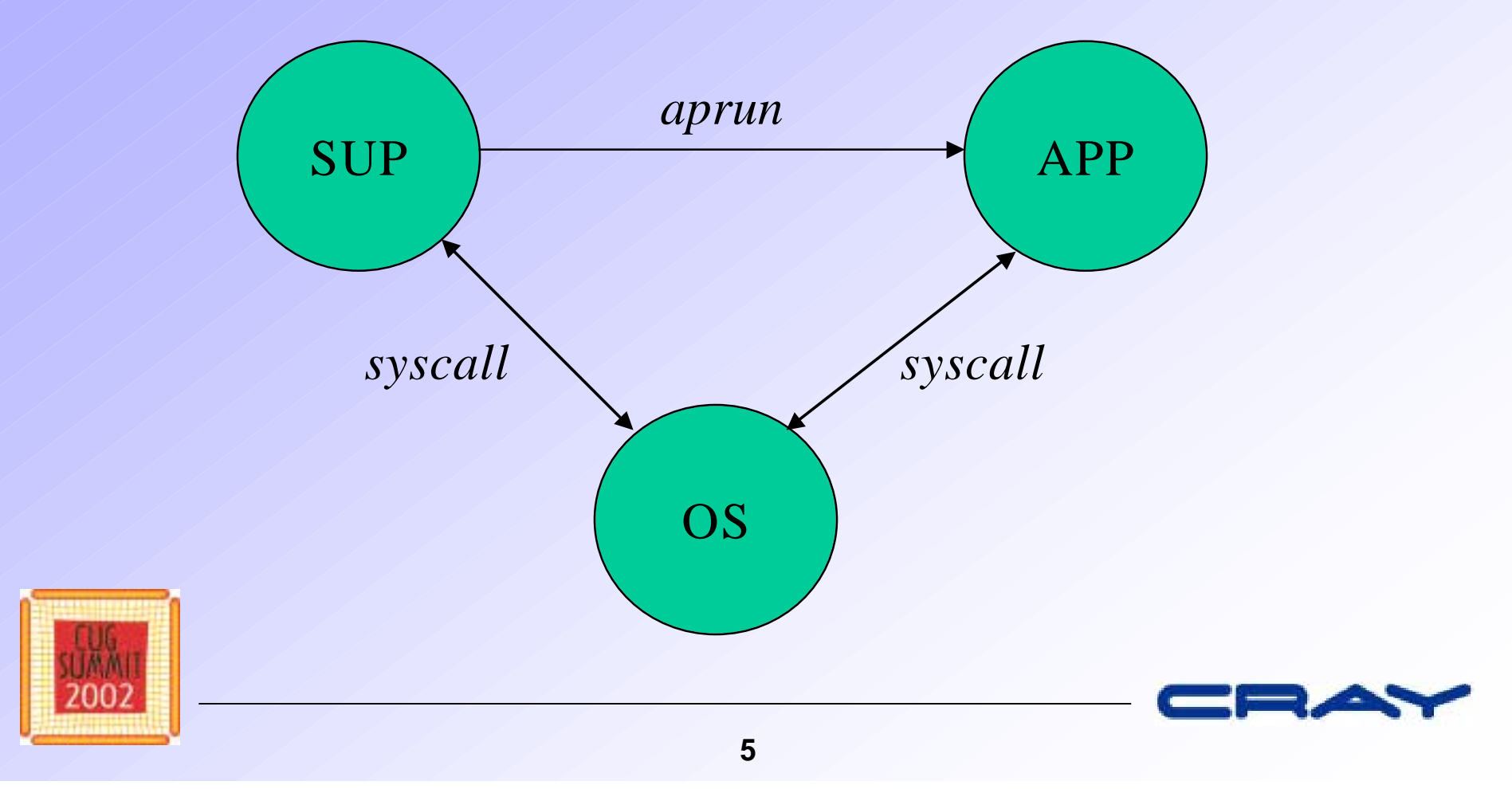

# **Application**

- • **Application**
	- **User Defined Processes**
	- $-$  **Space Share Scheduling**
	- –**Placed Memory Management**
- • **Support**
	- –**Regular UNIX Processes**
	- –**Time Share Scheduling**
	- –**Virtual Memory Management**

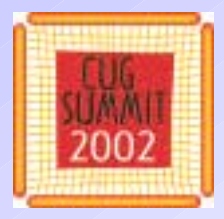

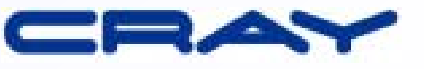

# **Application**

- •**Group of UNIX Processes**
- •**Identical Binary**
- $\bullet$ **New Memory Sharing Ability**
- •**Common Control (apid)**
- • **Accelerated or Flexible Placement Mode**

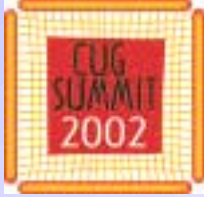

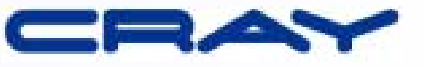

#### **Accelerated Placement Mode**

 $\bullet$ **• Remote Translation Table (RTT) + Scalable Address Translation + Consistent Performance - Cray T3E Style Placement**

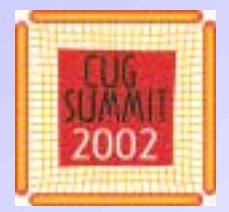

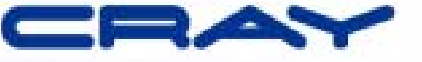

### **Accelerated Placement Mode**

# **Effective System Topology**

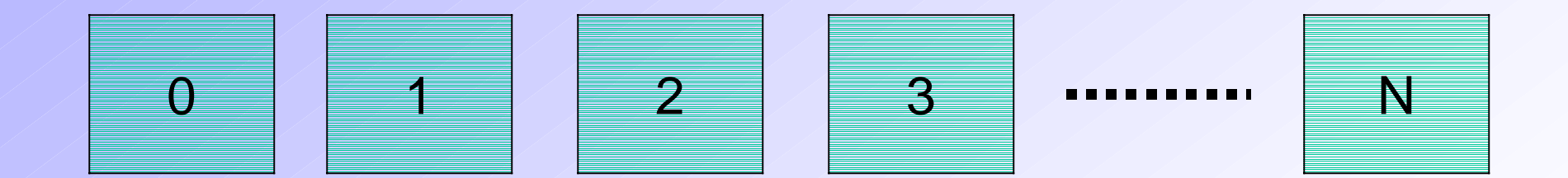

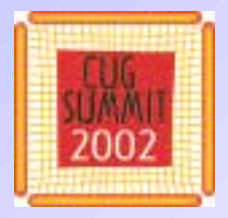

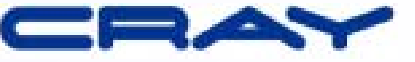

### **Flexible Placement Mode**

• **Translation Lookaside Buffer (TLB) + Flexible Placement** -**Variable Performance**

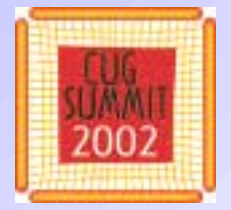

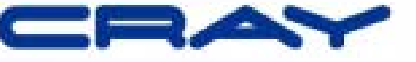

### **Flexible Placement Mode**

### **Effective System Topology**

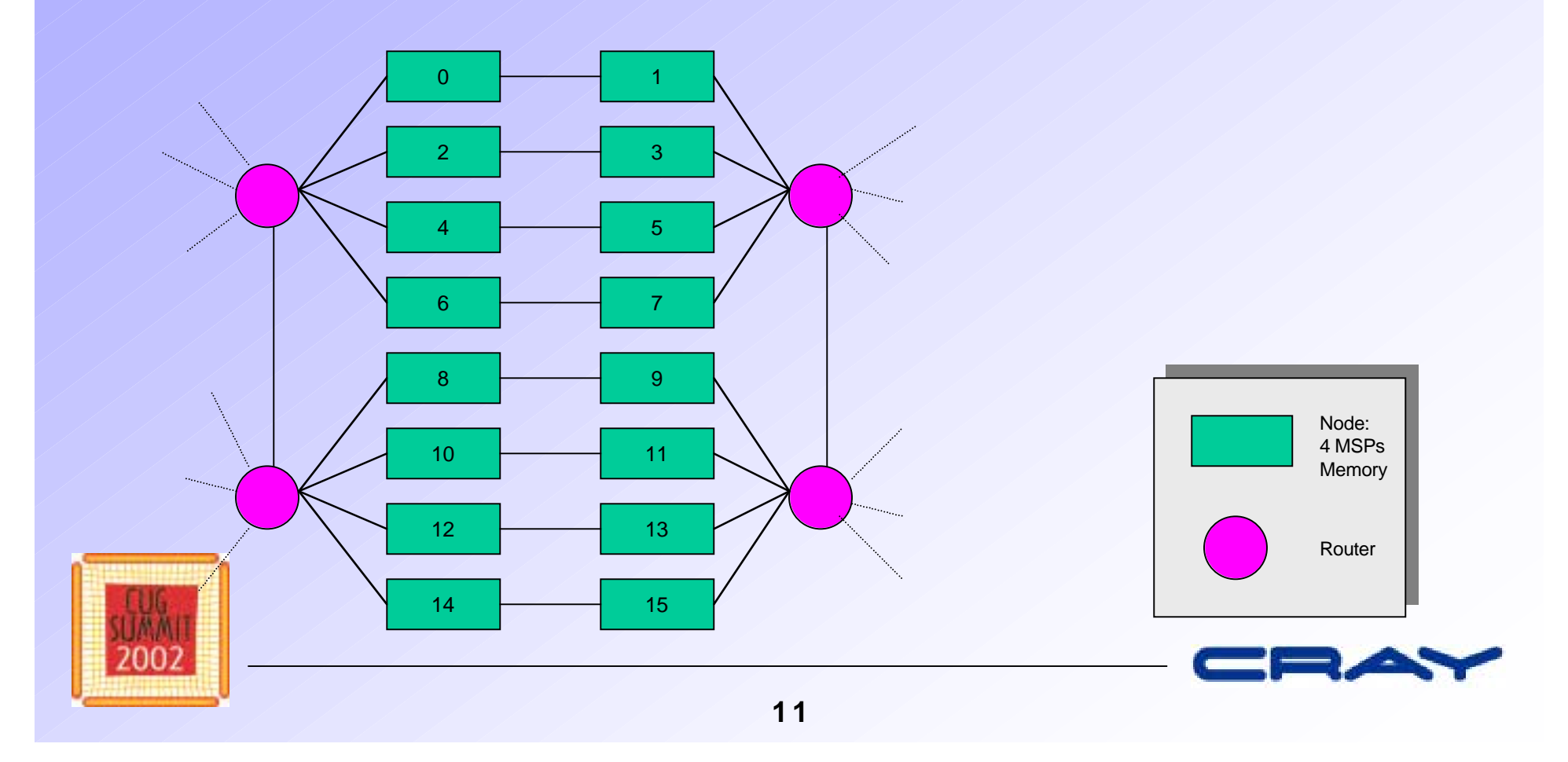

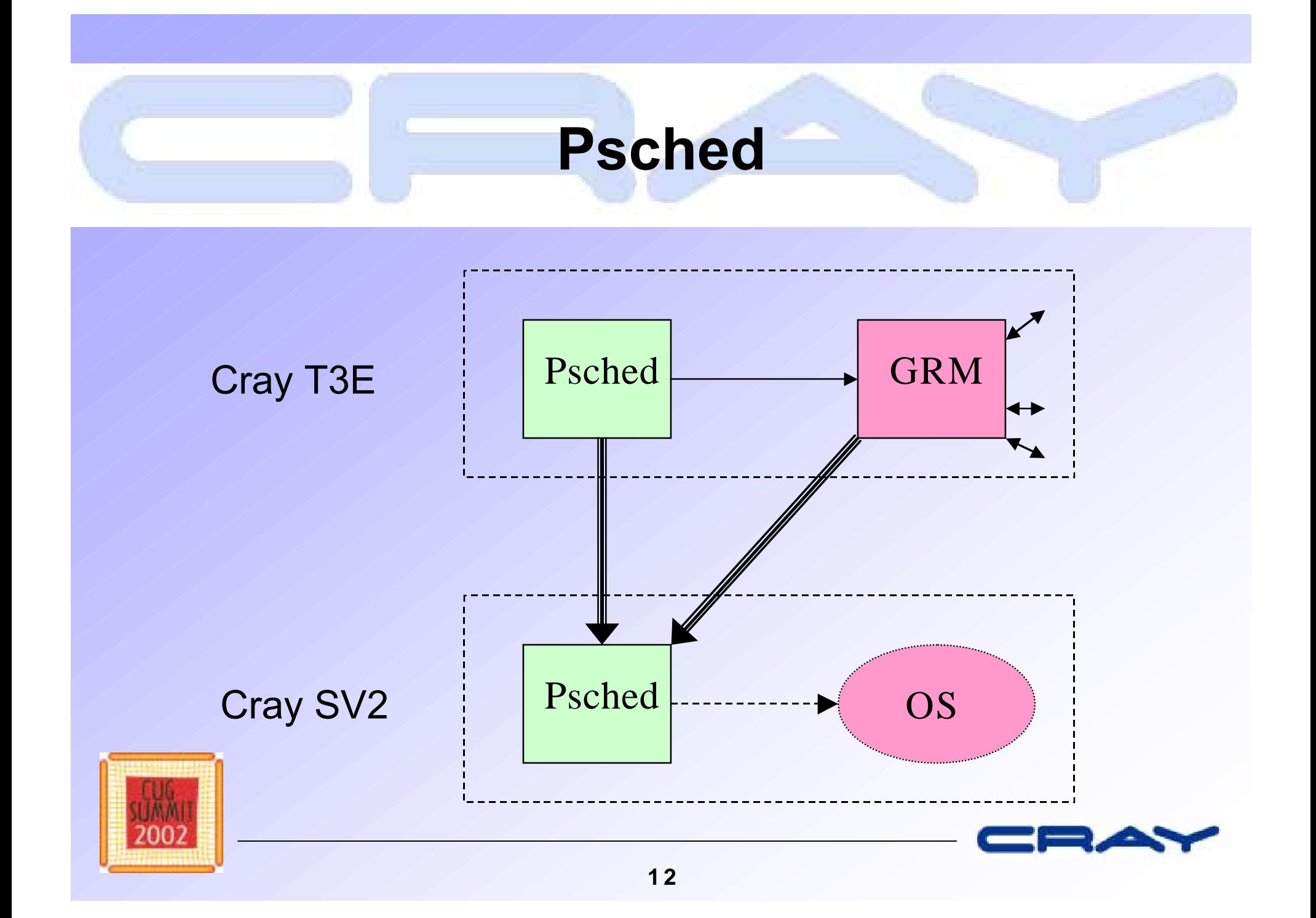

# **Psched Concepts**

- • **Region**
	- **Describes Nodes**
- • **Domain**
	- **Describes Scheduling Partitions**
- • **Gates**
	- **Static Access Control**
- •**Limits**

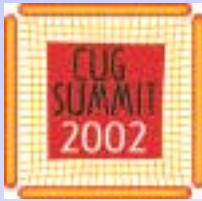

**Dynamic Access Control**

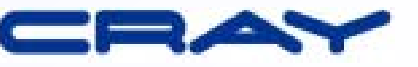

#### **Psched Gates and Limits**

• **Attributes**

**Prime, Interactive, Batch, ACX, FLX, MSP, Single, Width, Memory, Time, Hard Label, Soft Label, User ID, Group ID, Account ID**

 $\bullet$  **Oversubscription (Limits)** –**Memory, Parties**

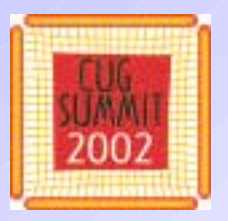

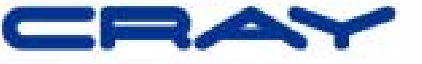

# **Psched Scheduling**

#### $\bullet$  **Load Balancer & Gang Scheduler Like Cray T3E**

- **Dynamic Load Balancing, Balancing Rules, Prime Applications, Gang Scheduling, Oversubscription Control**
- –**Initial Placement (Load Balancer)**
- –**Launch Time (Gang Scheduler)**

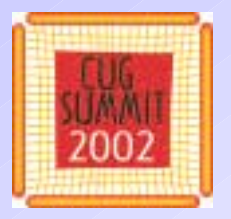

–

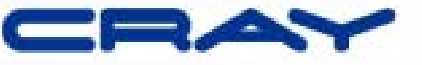

## **Application Launch**

- •**aprun / mpirun**
- • **Psched:**
	- **Sets Placement Parameters**
	- **Sets Launch Time**
- • **libc Startup code:**
	- **Launch Siblings**
		- **Initialize Memory Layout**

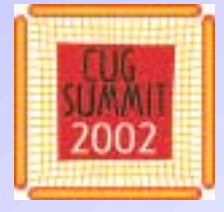

–

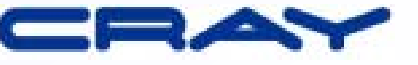

### **Application Launch**

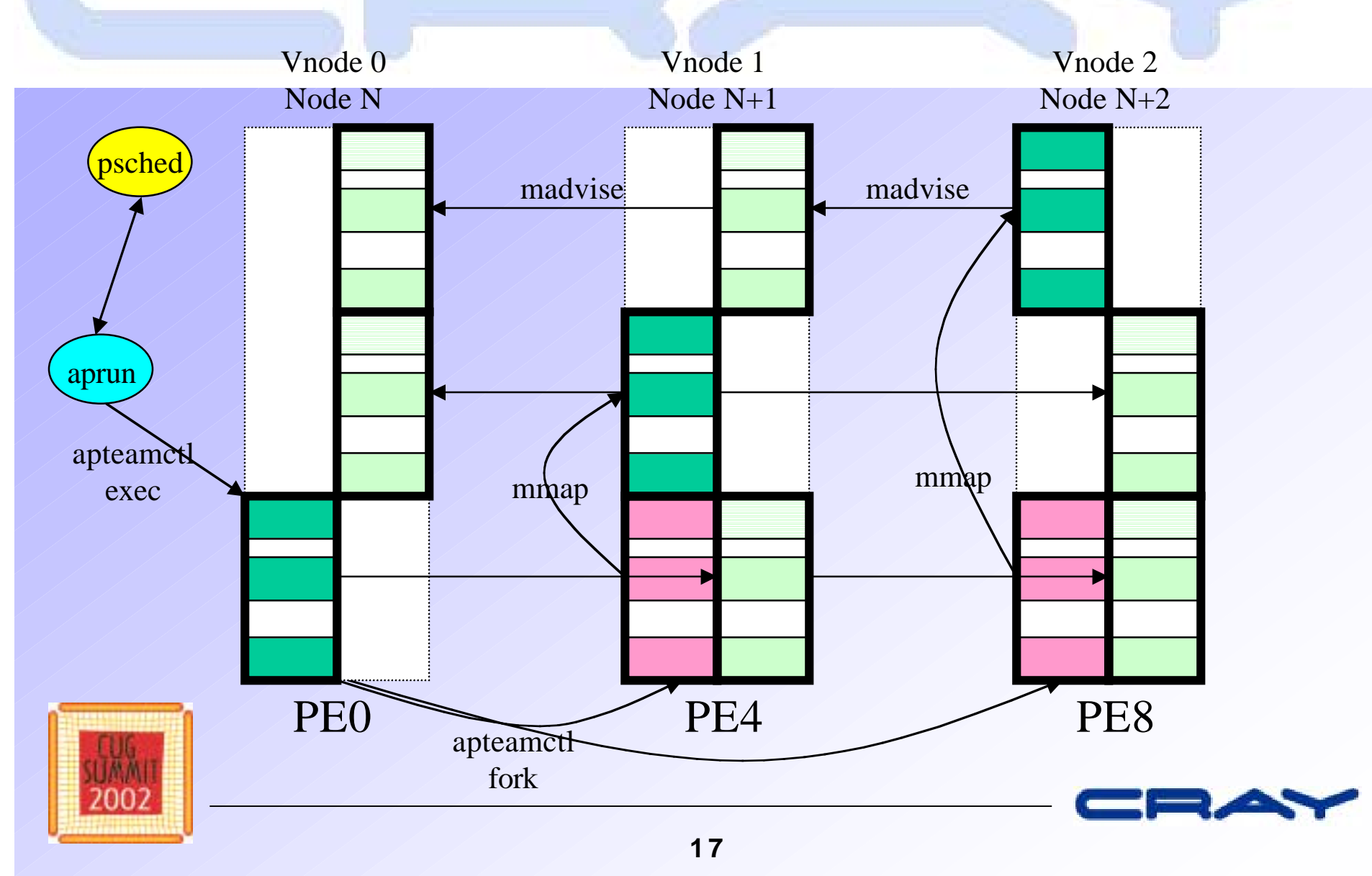

## **Summary**

- $\bullet$  **Cray T3E Style Scheduler on a NUMA Architecture**
- $\bullet$  **Repeatable Performance for Applications**
- • **Maximum Performance for Applications**

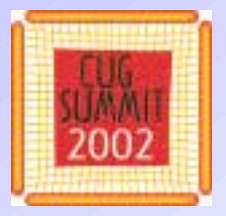

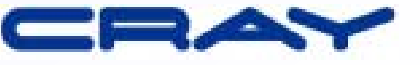